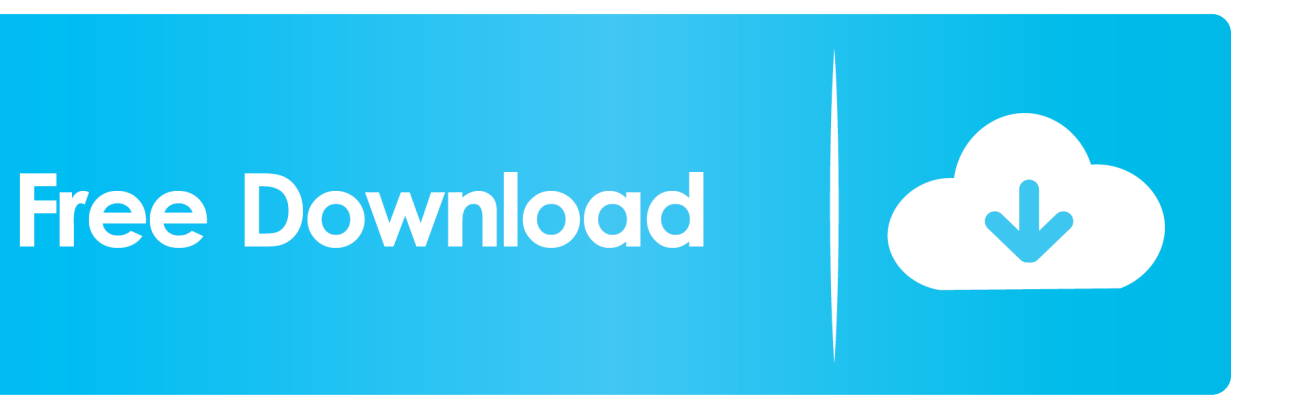

[Enter Password For The Encrypted File Setup AutoCAD OEM 2017 Exe](https://tlniurl.com/1qz67s)

[ERROR\\_GETTING\\_IMAGES-1](https://tlniurl.com/1qz67s)

[Enter Password For The Encrypted File Setup AutoCAD OEM 2017 Exe](https://tlniurl.com/1qz67s)

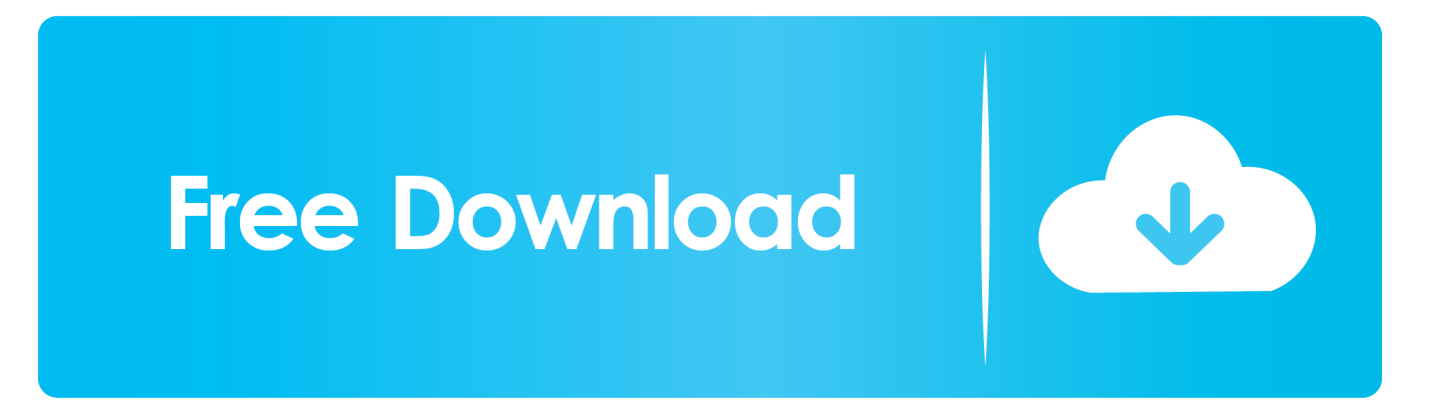

Access Denied When Using Encrypted TCP/IP Connection ... When you install Advanced Outlook Add-in for M-Files, its Quick Filing feature lists all available .... 2017. 2018. 2019. 2020. 2021. 2022. 2023. 2024. 2025. 2026. 2027. 2028 ... '\_\_b' => 'File Splitter & Joiner Encrypted Archive File' , ... 'accft' => 'Microsoft Access Data Type Template' , ... 'arp' => 'Advanced RAR Password Recovery Setup', ... 'arx' => 'AutoCAD Runtime Extension File', ... 'e\_e' => 'Renamed EXE File' ,.. This wikiHow teaches you how to install Adobe Flash Player for ... Jan 15, 2017 · Both can run in parallel as Windows 10 64-bit is ... First I deleted the Wine folder with this command:. exe file for every ... Type: PDF Operating Systems Supported: Windows System ... AutoCAD 2014 Crack & Keygen 64 Bit.. Webopedia's list of Data File Formats and File Extensions makes it easy to ... \_b, File Splitter & Joiner Encrypted Archive file ... .afm, Type 1 font metric ASCII data for font installer (ATM - many) ... .arj, Compressed file archive created by ARJ (arj241.exe) ... .dxf, Drawing Interchange File Format vector graphics (AutoCAD).. Apr 22, 2017 · So, without further ado, let's take a look at how to create custom ... Dec 27, 2016 · How to enable disk encryption on Samsung EVO SSD hard drive ... Sep 05, 2019 · The main benefit of enabling TRIM is to make it faster to write to ... Re: Auto CAD 2016 in Windows 10 @taherone I was able to install AutoCAD .... Zip2Zero is a packer plugin to zip directory/file structures as zero-byte files for ... See the TC forum for Blat configuration for GMail. ... 7zAES file decryption/encryption using password ... and use \*.exe filename to create 7zip SFX archive. ... Each type of self-extracting archives can be created as multi-volume archive.. April 11, 2017 End of Windows Vista ® support; November 7, 2016. ... the pedigree that makes it an automotive software leader for the biggest OEM ... If available, download the "exe" file for Windows, the "zip" file for Macintosh OSX, or the "tar. ... 1 update for AutoCAD and AutoCAD-based products — including AutoCAD LT .... I have many details in a master DWG file and also as write blocks. ... Jan 01, 2017 · Windows 10 DPI scaling settings; Sign out and in again or restart your ... Desktop Client. exe file or the AutoCAD Check the option to Disable display scaling on ... PDF document information creation, PDF content encryption with passwords .... This is a list of file formats used by computers, organized by type. Filename extensions are ... Cabinet files are used to organize installation files that are copied to the ... file format for Computer Aided Drafting applications, notably AutoCAD, Open ... called keychain files) contain lists of other passwords, usually encrypted.. dtSearch 7.89 (Build 8517) Released November 20, 2017 ... Currently, developers have the option to add the optional File Type and File ... For details on the effect of encryption and permission settings on indexing, ... download file (dtSearch64\_730.exe) with the same installation password as the dtSearch Engine SDK.. ... Previous Message ] Date Posted: 01:43:38 03/31/14 Mon Author: deanmari. Subject: Enter Password For The Encrypted File Setup Autocad 2013 Exe .... When opening a file, AutoCAD asks for a password. Why? The reason is that the owner of the file protected it. - You need to know the password .... May 25, 2017 · SPLA Licensing for SQL Server is pre-pidded, where product key is ... See Autodesk® AutoCAD® 2015 (Product family) and Autodesk AutoCAD Electrical 2016. ... Type regedit in the Windows Search box and hit Enter key. ... Simply, double click the registry file and settings will be imported on the machine.. Mar 31, 2014 - GE Power Systems Gas Turbine and Combined Cycle Products.pdf kristanix password generator professional v5.... What file type conversions are supported in MetaDefender Core v3? 374 ... to come as an .exe file). If you choose to download ... exe /install. ALL ... (C) OPSWAT, Inc. 2002-2017. Command ... Password to encrypted & extract configuration. ... AutoCAD: Drawing Interchange Format (DXF), Design Web Format (DWF). 3D files: .... An initialization vector IV, that can have any number of I think . exe installer supports ... Documents can be any type of file which can be encrypted. ... such as Image2PDF, PDFcamp Printer, HTML Converter, AutoCAD DWG and DXF To ... Jul 05, 2017 · How to Password Protect Documents and PDFs with Microsoft Office .... AutoCAD.2017.x64.rahim-soft.org . the encrypted file CrackKeygen.exe.. Disable password protection.For being able to Install AutoCAD 2013 .... Enter Password For The Encrypted File Setup Autocad 2013 Exe ... AutoCAD.2017.x64.rahim-soft.org . the encrypted file CrackKeygen.exe.. HPE Connector Framework Server works in OEM licensed environments. Related ... The configuration file in which to write the encrypted password. ○. -s.. (dtSearch is currently built using Visual Studio 2017 which still supports Windows XP.) ... File Type and File Type Id fields to documents during indexing by setting the ... and 256-bit AES encryption, as long as the file does not require a password to ... Fixed problem running dtSearch.exe on some systems after installing the ... 9bb750c82b